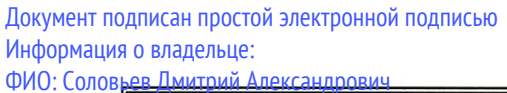

528682d78e671e56

ектор ФГБОУ ВО Вавиловский университет Должность:

|<br>|ния: 1∰ННЙСТЕРСТВО СЕЛЬС<mark>КОГО ХОЗЯЙСТВА РОССИЙСКОЙ ФЕДЕРАЦИИ</mark> Дата подпис Уникальный программны

 $20/9$  r.

35312<br>Федеральное государственное бюджетное образовательное учреждение

 $\frac{d}{dx}$   $\frac{d}{dx}$   $\frac{d}{dx}$ 

высшего образования «Саратовский государственный аграрный университет имени Н. И. Вавилова»

СОГЛАСОВАНО Заведующий кафедрой

cos

/Есков Д.В./

**УТВЕРЖДАЮ** и.о. Директора института ЗО и ДО

/Никишанов А.Н./  $\kappa$  2 $\kappa$  $20/9$  r.

# РАБОЧАЯ ПРОГРАММА ДИСЦИПЛИНЫ (МОДУЛЯ)

# Дисциплина

Направленность

Квалификация

Нормативный срок

выпускника

обучения

(профиль)

# ИНФОРМАЦИОННОЕ ОБЕСПЕЧЕНИЕ ЛЕСНОГО ДЕЛА

Направление подготовки

35.03.01 Лесное дело Лесоуправление, охотничий сервис и туризм

Бакалавр

4 года

Заочная

Форма обучения

Разработчик(и): доцент, Кабанов С.В.

(подпись)

Саратов 2019

#### **1. Цели освоения дисциплины**

Целью освоения дисциплины «Информационное обеспечение лесного дела» является формирование у обучающихся навыков работы с автоматизированными системами, применяемыми в лесном хозяйстве в области научных исследований, проектирования объектов и управления объектами лесного и лесопаркового хозяйства.

#### **2. Место дисциплины в структуре ОПОП ВО**

В соответствии с учебным планом по направлению подготовки 35.03.01 «Лесное дело» дисциплина «Информационное обеспечение лесного дела» относится к дисциплинам части, формируемой участниками образовательных отношений, Блока 1.

Дисциплина базируется на знаниях, имеющихся у студентов при получении среднего (полного) общего образования или среднего профессионального образования, а также на знаниях, полученных при изучении дисциплин Информационные технологии, Таксация леса, Лесоведение, Лесоводство.

Дисциплина «Информационное обеспечение лесного дела» является базовой для изучения следующих дисциплин: Государственное управление лесами, Лесоустройство, Организация использования лесов, Основы устойчивого лесоуправления.

#### **3. Перечень планируемых результатов обучения по дисциплине, соотнесенных с планируемыми результатами освоения ОПОП ВО**

Изучение данной дисциплины направлено на формирование у обучающихся компетенции (-ий), представленных в табл. 1.

**Таблица 1**

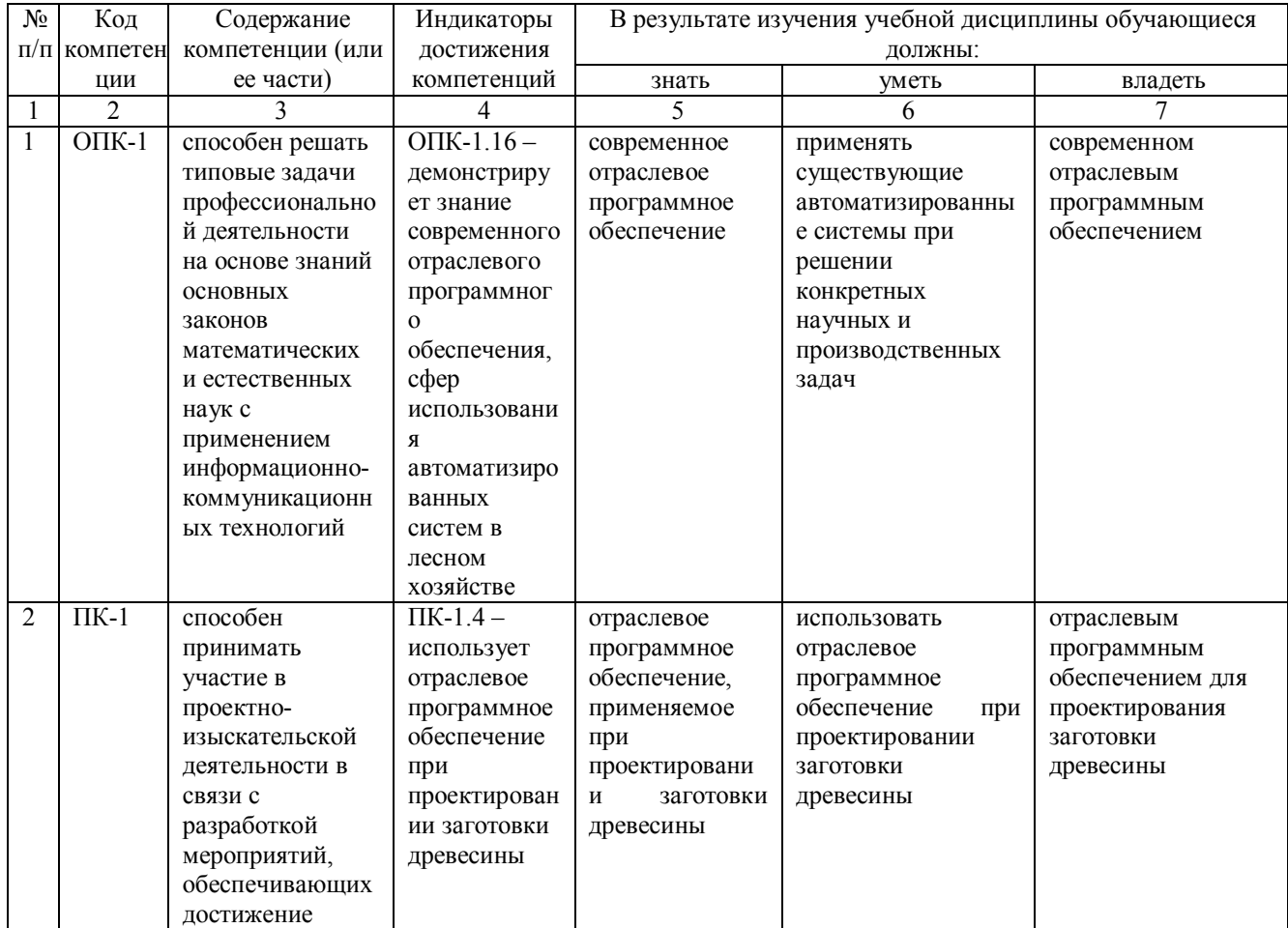

#### **Требования к результатам освоения дисциплины**

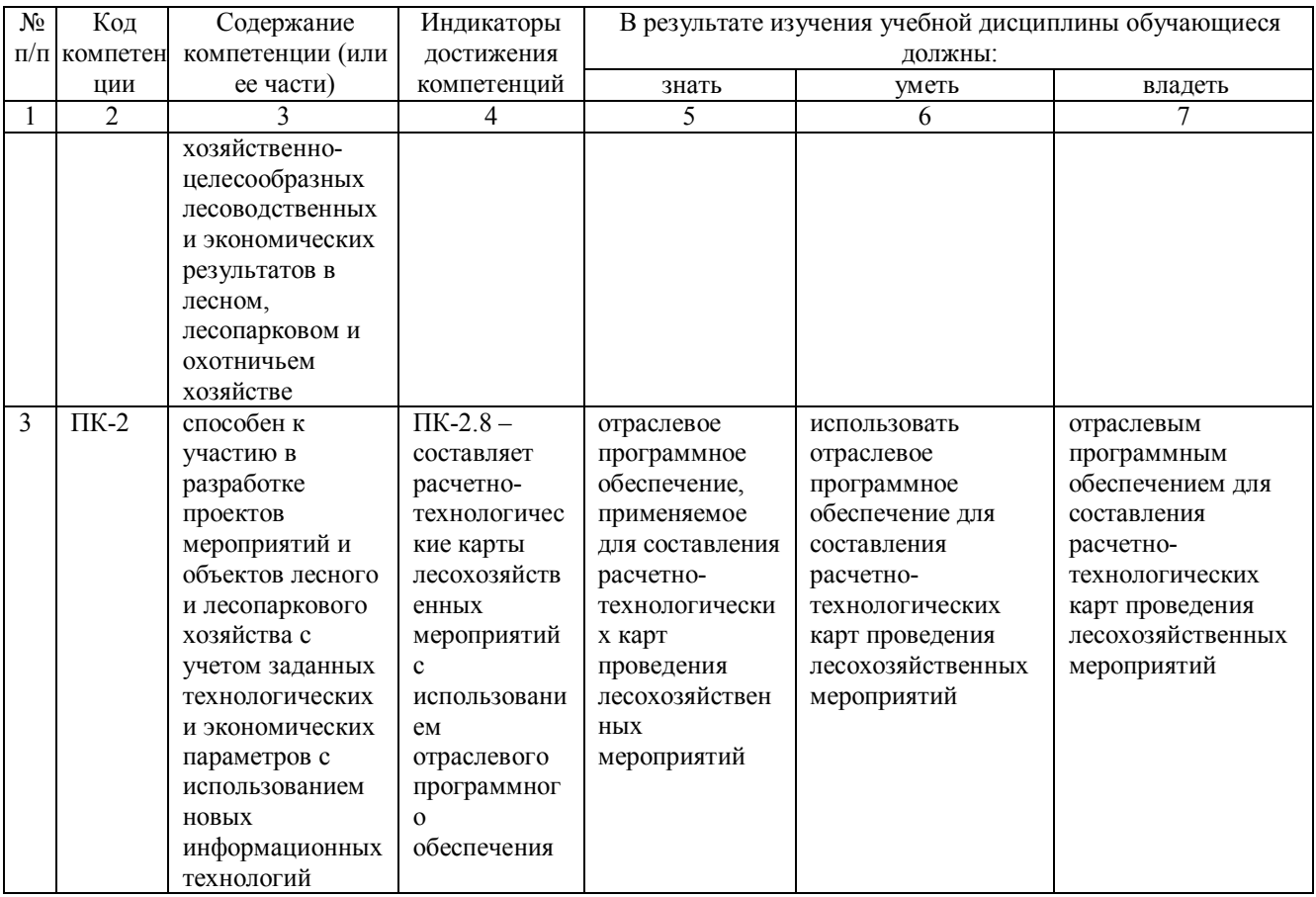

4. Объём, структура и содержание дисциплины<br>Общая трудоемкость дисциплины составляет 3 зачетные единицы, 108 часов.

Таблица 2

#### Объем дисциплины

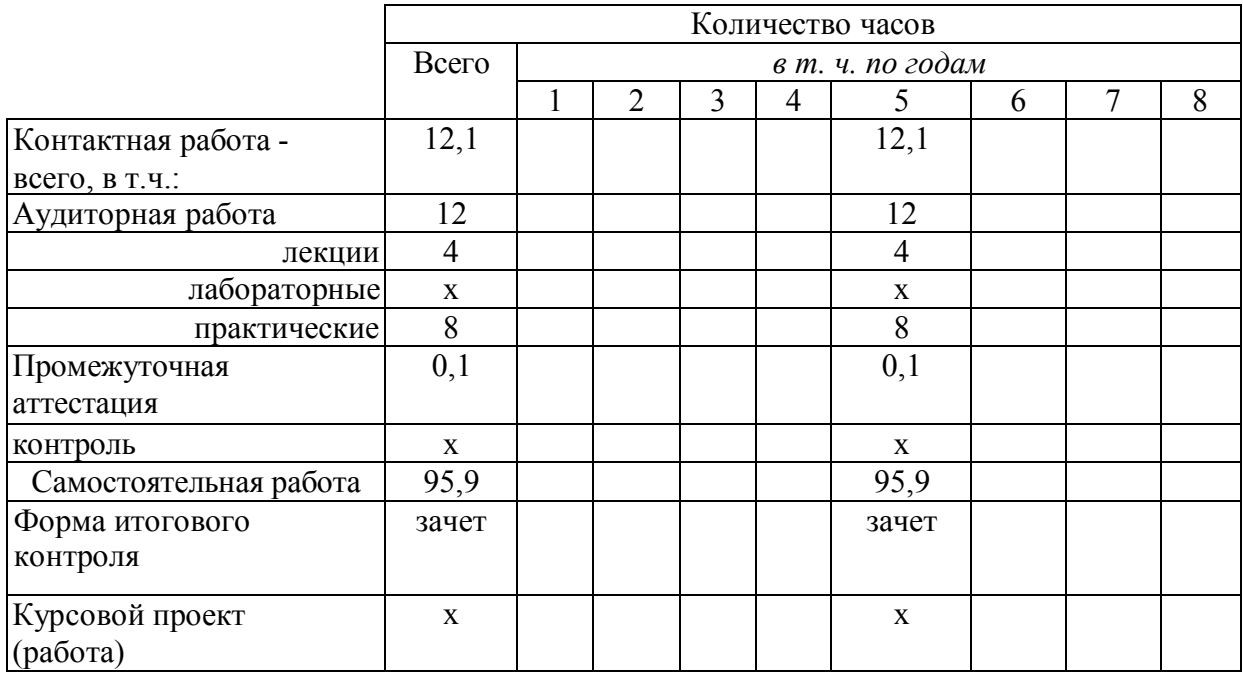

Таблица 3

## Структура и содержание дисциплины

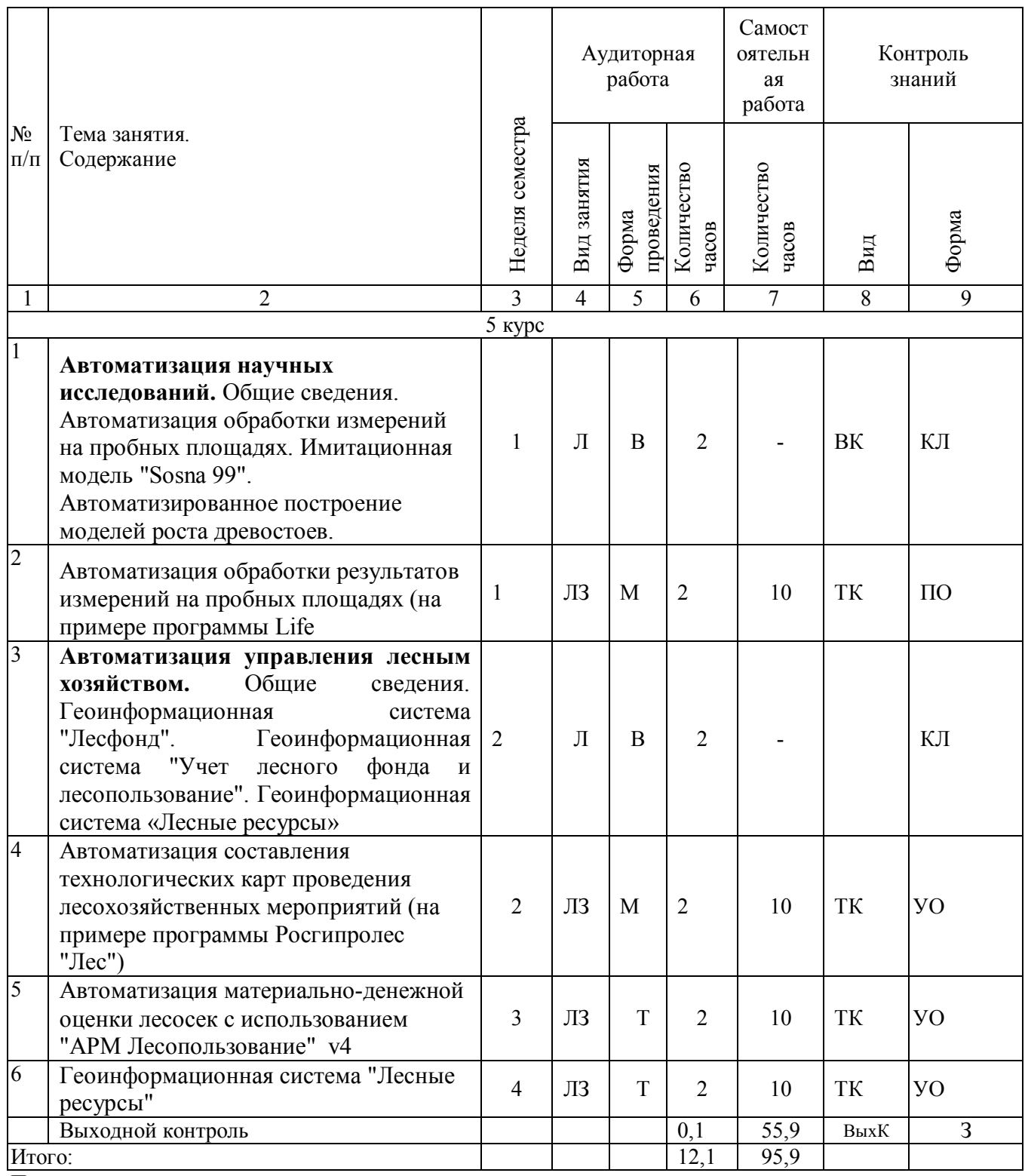

Примечание:

## Условные обозначения:

Виды аудиторной работы: Л - лекция, ЛЗ - лабораторное занятие.

Формы проведения занятий: В - лекция-визуализация, П - проблемная лекция/занятие, Б бинарная лекция, Т - лекция/занятие, проводимое в традиционной форме, М - моделирование. Виды контроля: ВК - входной контроль, ТК - текущий контроль, РК - рубежный контроль, ТР творческий рейтинг, ВыхК - выходной контроль.

#### Форма контроля**: УО – устный опрос, ПО – письменный опрос, КЛ – конспект лекции, Р – реферат, ЗР – защита курсовой работы, З – зачет.**

#### **5. Образовательные технологии**

Организация занятий по дисциплине «Информационное обеспечение лесного дела» проводится по видам учебной работы: лекции, практические занятия, текущий контроль.

Реализация компетентностного подхода в рамках направления подготовки 35.03.01. «Лесное дело» предусматривает использование в учебном процессе активных и интерактивных форм проведения занятий в сочетании с внеаудиторной работой для формирования и развития профессиональных навыков обучающихся.

В рамках дисциплины проводятся занятия с участием представителей производства: лекция по теме «Автоматизация управления лесным хозяйством» проводится с участием начальника отдела государственного лесного реестра Министерства природных ресурсов и экологии Саратовской области.

Лекционные занятия проводится в поточной аудитории с применением мультимедийного проектора в виде учебной презентации. Основные моменты лекционных занятий конспектируются. Отдельные темы предлагаются для самостоятельного изучения с обязательным составлением конспекта (контролируется) (если данный вид учебной работы предусмотрен учебным планом).

Целью практических занятий является выработка практических навыков применения отраслевого программного обеспечения при проведении научных исследований в лесном хозяйстве, проектировании лесохозяйственных мероприятий и управлении лесами.

Для достижения этих целей используются как традиционные формы работы – решение задач, выполнение практических работ и т.п., так и интерактивные методы – групповая работа, анализ конкретных ситуаций.

Решение задач позволяет обучиться анализу распределения земель лесного фонда по основным категориям земель, формированию хозяйственной секции и анализу состояния ее лесного фонда, установлению возраста спелости и возраста рубки хозяйственной секции, установлению размера пользования древесиной при рубках спелых и перестойных лесных насаждений и при рубках ухода, товаризации расчетной лесосеки, проектированию целевой породы, объемов и способов лесовосстановления на планируемых период, прогнозу измененений в лесном фонде. В процессе решения задач студент сталкивается с ситуацией вызова и достижения, данный методический прием способствует в определенной мере повышению у студентов мотивации как непосредственно к учебе, так и к деятельности вообще.

Метод анализа конкретной ситуации в наибольшей степени соответствует задачам высшего образования. Он более, чем другие методы, способствует развитию у обучающихся изобретательности, умения решать проблемы с учетом конкретных условий и при наличии фактической информации.

Групповая работа при анализе конкретной ситуации развивает способности проведения анализа и диагностики проблем. С помощью метода анализа конкретной ситуации у обучающихся развиваются такие квалификационные качества, как умение четко формулировать и высказывать свою позицию, умение коммуницировать, дискутировать, воспринимать и оценивать информацию, поступающую в вербальной форме. Лабораторные занятия проводятся в специальных аудиториях, оборудованных необходимыми наглядными материалами.

Самостоятельная работа охватывает проработку обучающимися отдельных вопросов теоретического курса, выполнение домашних работ, включающих решение задач, анализ конкретных ситуаций и подготовку их презентаций, и т.п.

Самостоятельная работа осуществляется в индивидуальном и групповом формате. Самостоятельная работа выполняется обучающимися на основе учебно-методических материалов дисциплины (приложение 2). Самостоятельно изучаемые вопросы курса включаются в экзаменационные вопросы.

# **6. Учебно-методическое и информационное обеспечение дисциплины**

# **а) основная литература (библиотека СГАУ)**

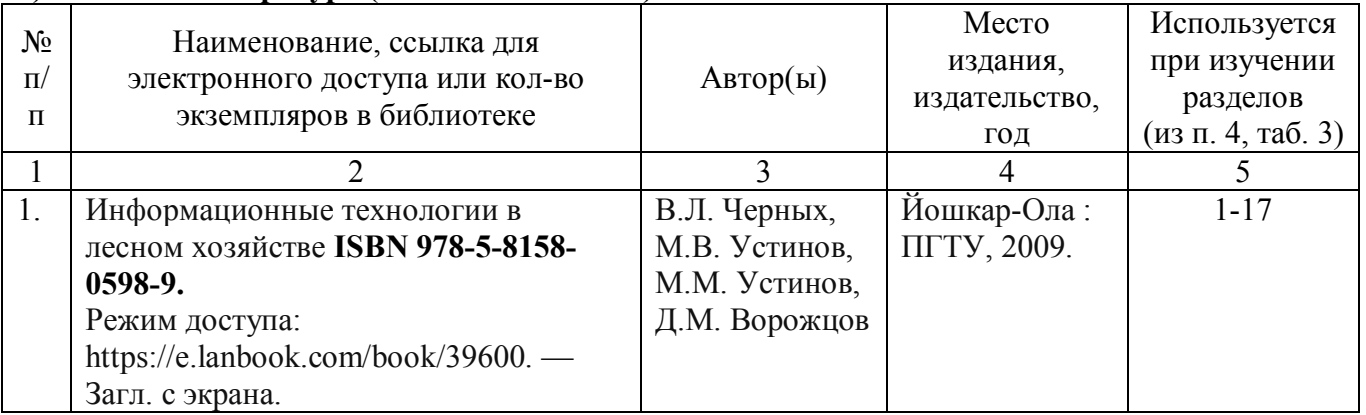

#### **б) дополнительная литература**

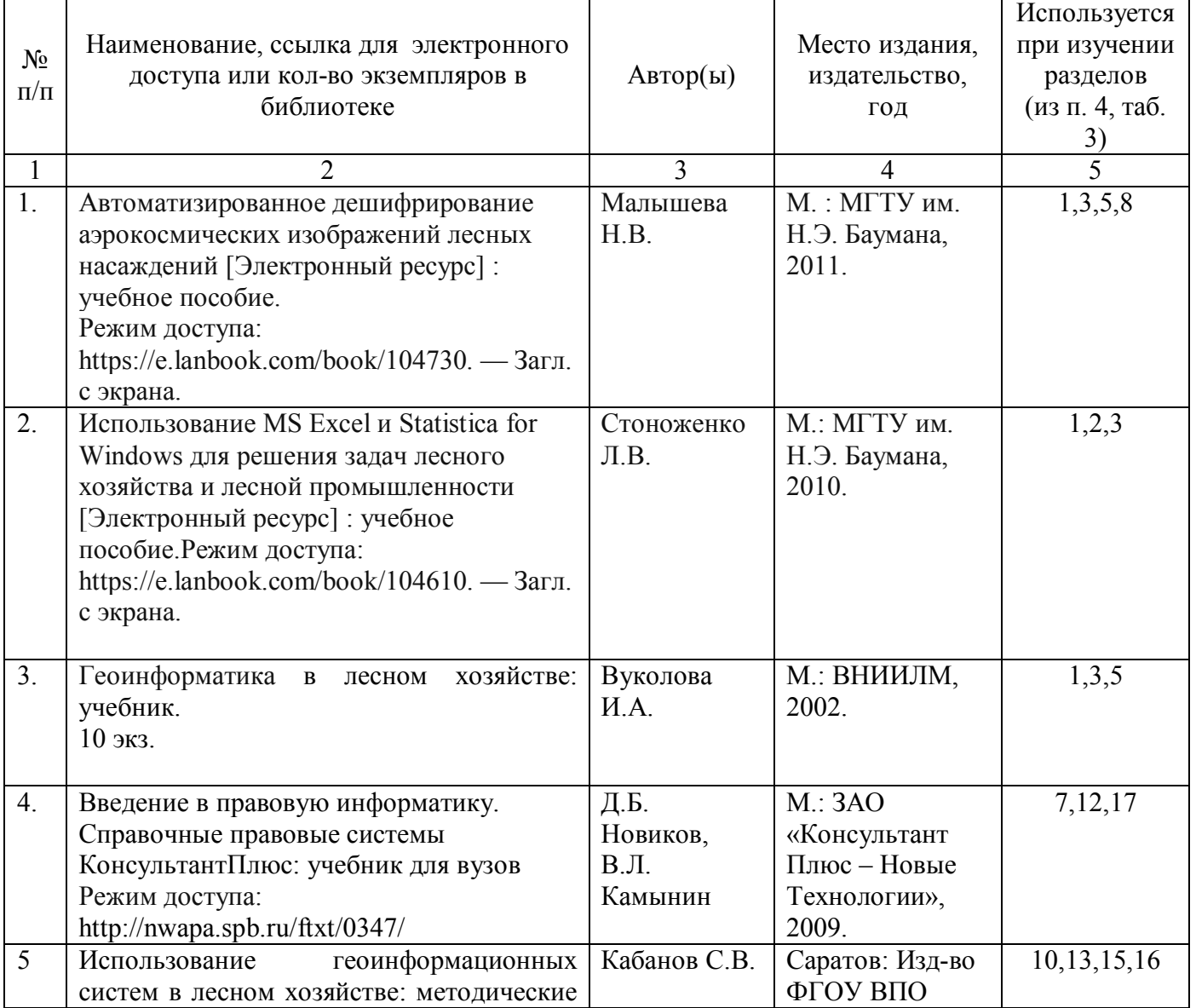

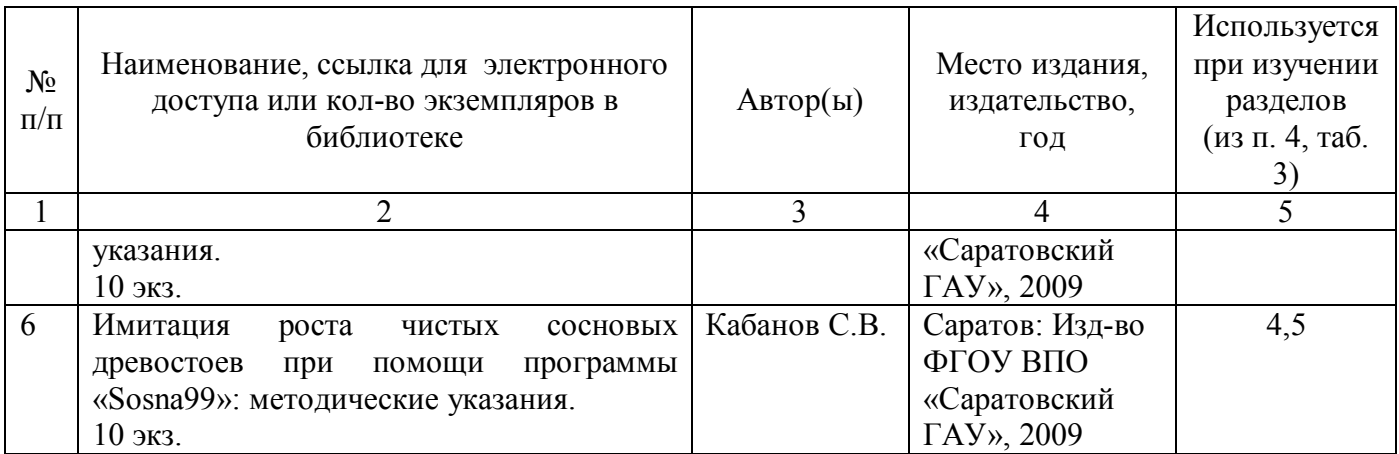

## **в) ресурсы информационно-телекоммуникационной сети «Интернет»:**

- http://www.roslesinforg.ru/ ФГУП «Рослесинфорг»
- http://www.forestforum.ru/ Лесной форум Гринпис России
- http://www.lesis.ru/ ООО «ЛесИС»
- http://www.rosleshoz.gov.ru/ Федеральное агентство лесного хозяйства России
- sgau.ru/ официальный сайт университета:

## **г) периодические издания**

 Лесохозяйственная информация // сборник научно-технической информации по лесному хозяйству - свидетельство о регистрации ПИ № 77-12164 от 29.03.2002 г. (URL: http://lhi.vniilm.ru/index.php/ru/ )

 Известия высших учебных заведений. Лесной журнал // сборник научнотехнической информации по лесному хозяйству - свидетельство о регистрации ПИ № ФС 77- 68484 от 27.01.2017 г. (URL: http://lesnoizhurnal.ru/issuesarchive/)

### **д) информационные справочные системы и профессиональные базы данных**

Для пользования стандартами и нормативными документами рекомендуется применять информационные справочные системы и профессиональные базы данных, доступ к которым организован библиотекой университета через локальную вычислительную сеть.

Для пользования электронными изданиями рекомендуется использовать следующие информационные справочные системы и профессиональные базы данных:

1. Научная библиотека университета http://www.sgau.ru/biblioteka/

Базы данных содержат сведения обо всех видах литературы, поступающей в фонд библиотеки. Более 1400 полнотекстовых документов (учебники, учебные пособия и т.п.). Доступ – с любого компьютера, подключенного к сети Интернет.

2. Электронная библиотечная система «Лань» https://e.lanbook.com/ Договор № 44-400-06 от 23.05.2019 года.

Электронная библиотечная система «Лань» – ресурс, включающий в себя электронные версии книг. После регистрации с компьютера университета – доступ с любого компьютера, подключенного к сети Интернет.

Электронная библиотечная система «Znanium.com» https://znanium.com Договор № 44-400-04 от 23. 05.2019 года.

Электронная библиотечная система «Znanium.com» – ресурс, включающий в себя электронные версии книг. После регистрации с компьютера университета – доступ с любого компьютера, подключенного к сети Интернет.

3. «Университетская библиотека ONLINE» http://www.biblioclub.ru.

Электронно-библиотечная система, обеспечивающая доступ к книгам, конспектам лекций, энциклопедиям и словарям, учебникам по различным областям научных знаний,

материалам по экспресс-подготовке к экзаменам. После регистрации с компьютера университета – доступ с любого компьютера, подключенного к сети Интернет.

5. Научная электронная библиотека eLIBRARY.RU. http://elibrary.ru. Договор № 44- 400-07 от 23.05.2019 года.

Российский информационный портал в области науки, медицины, технологии и образования. На платформе аккумулируются полные тексты и рефераты научных статей и публикаций. Доступ с любого компьютера, подключенного к сети Интернет. Свободная регистрация.

6. Информационная система «Единое окно доступа к образовательным ресурсам». http://window.edu.ru

Информационная система предоставляет свободный доступ к каталогу образовательных Интернет-ресурсов и полнотекстовой электронной учебно-методической библиотеке для общего и профессионального образования. Доступ с любого компьютера, подключенного к сети Интернет.

7. Профессиональная база данных «Техэксперт».

Современные, профессиональные справочные базы данных, содержащие нормативноправовую, нормативно-техническую документацию и уникальные сервисы.

8. Поисковые интернет-системы Яндекс, Rambler, Google и др.

### **е) информационные технологии, используемые при осуществлении образовательного процесса:**

К информационным технологиям, используемым при осуществлении образовательного процесса по дисциплине, относятся:

– персональные компьютеры, посредством которых осуществляется доступ к информационным ресурсам и оформляются результаты самостоятельной работы;

– проекторы и экраны для демонстрации слайдов мультимедийных лекций;

– активное использование средств коммуникаций (электронная почта, тематические сообщества в социальных сетях и т.п.).

программное обеспечение:

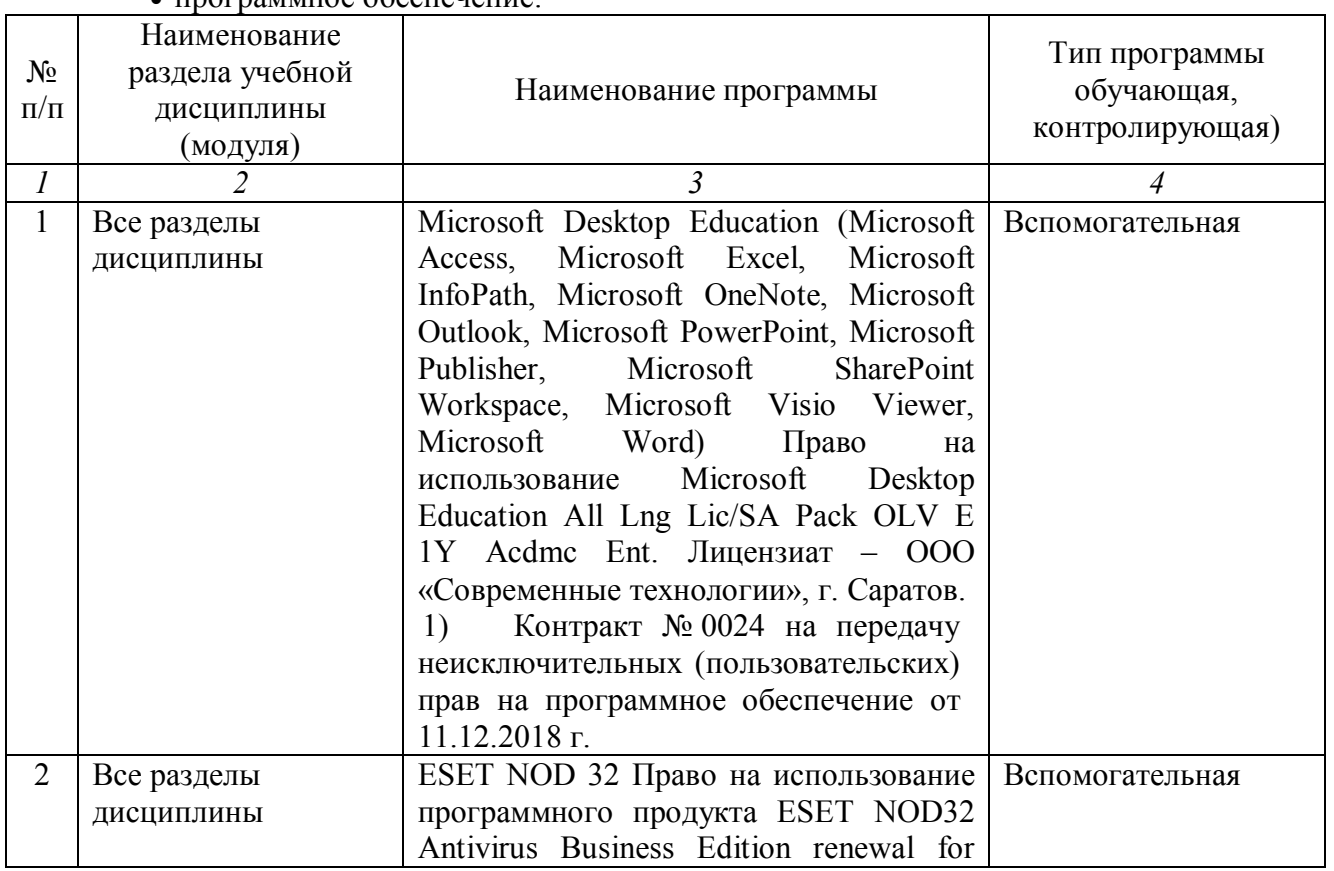

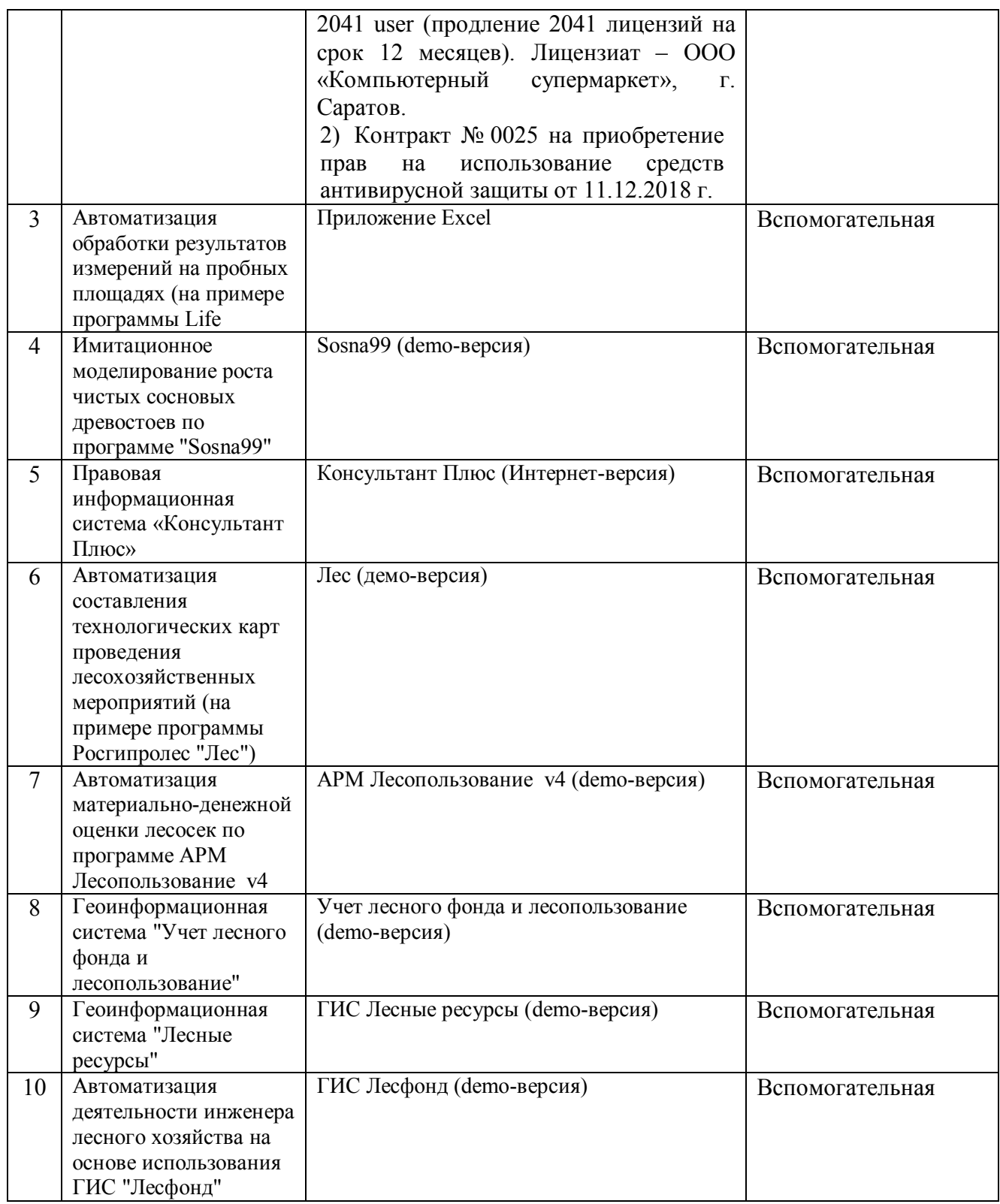

#### **7. Материально-техническое обеспечение дисциплины (модуля)**

Для проведения занятий лекционного и семинарского типов, курсового проектирования (выполнения курсовых работ), групповых и индивидуальных консультаций, текущего контроля и промежуточной аттестации необходимы аудитории с меловыми или маркерными досками, достаточным количеством посадочных мест и освещенностью**.** Для использования медиаресурсов необходимы проектор, экран, компьютер или ноутбук, по возможности – частичное затемнение дневного света (№№ 350,352,337,335).

**Учебная аудитория для проведения занятий лекционного типа:**

Ауд. 337: Комплект специализированной мебели, рабочее место преподавателя, рабочие места обучающихся, доска меловая; мультимедийный комплект (ноутбук, проектор, экран). Подключена к интернету.

Ауд. 335: Комплект специализированной мебели, рабочее место преподавателя, рабочие места обучающихся, доска меловая; мультимедийный комплект (ноутбук, проектор, экран). Подключена к интернету.

## **Учебная аудитория для проведения занятий семинарского типа, курсового проектирования (выполнения курсовых работ), групповых и индивидуальных консультаций, текущего контроля и промежуточной аттестации:**

Ауд. 350: Комплект специализированной мебели, рабочее место преподавателя, рабочие места обучающихся, доска меловая; мультимедийный комплект (ноутбук, проектор, экран); Подключена к интернету.

Оборудование: Компьютеры CPU AMD Athlon 64 3200+ (10 шт.); Мониторы 15'' LG Studioworks 700 (10 шт.); Мультимедиа проектор BenQ MP 633c ; Экран для проектора на треноге Dinon 180 х 180 см

Ауд. 352: Комплект специализированной мебели, рабочее место преподавателя, рабочие места обучающихся, доска меловая, мультимедийный комплект (ноутбук, проектор, экран); Подключена к интернету.

Оборудование: Компьютеры CPU AMD Athlon 64 3200+ (10 шт.); Мониторы 15'' LG Studioworks 700; Мультимедиа проектор BenQ MP 633c; Экран для проектора на треноге Dinon 180 х 180 см.

Помещения для самостоятельной работы обучающихся (аудитория №№ 350,352, 111, 113, читальные залы библиотеки) оснащены компьютерной техникой с возможностью подключения к сети «Интернет» и обеспечением доступа в электронную информационнообразовательную среду университета.

# **8. Оценочные материалы**

Оценочные материалы, сформированные для проведения текущего контроля успеваемости и промежуточной аттестации обучающихся по дисциплине «Информационное обеспечение лесного дела» разработан на основании следующих документов:

-Федерального закона Российской Федерации от 29.12.2012 № 273-ФЗ «Об образовании Российской Федерации» (с изменениями и дополнениями);

-приказа Минобрнауки РФ от 05.04.2017 № 301 «Об утверждении Порядка организации и осуществления образовательной деятельности по образовательным программам высшего образования - программ бакалавриата, программ специалитета, программам магистратуры».

Оценочные материалы представлены в приложении 1 к рабочей программе дисциплины и включает в себя:

- перечень компетенций с указание этапов их формирования в процессе освоения образовательной программы;
- описание показателей и критериев оценивания компетенций на различных этапах их формирования, описание шкал оценивания;
- типовые контрольные задания или иные материалы, необходимые для оценки знаний, умений, навыков и (или) опыта деятельности, характеризующие этапы формирования компетенций в процессе освоения образовательной программы;
- методические материалы, определяющие процедуры оценивания знаний, умений, навыков и (или) опыта деятельности, характеризующих этапы формирования компетенций.

#### **9. Учебно-методическое обеспечение самостоятельной работы**

Перечень **у**чебно-методического обеспечения самостоятельной работы представлен в приложении 2 к рабочей программе по дисциплине «Информационное обеспечение лесного дела».

#### **10.Методические указания для обучающихся по изучению дисциплины**

Методические указания по изучению дисциплины «Информационное обеспечение лесного дела» включают в себя:

1.Информационное обеспечение лесного дела: краткий курс лекций для студентов направления подготовки 35.03.01 «Лесное дело» / Сост.: С.В. Кабанов // ФГБОУ ВО «Саратовский ГАУ». – Саратов, 2019. – 68 с. (приложение 3).

2.Информационное обеспечение лесного дела: методические указания по выполнению практических работ для студентов по направлению подготовки 35.03.01 – Лесное дело / Сост. С.В. Кабанов.– Саратов: ФГБОУ ВО «Саратовский ГАУ». – Саратов, 2019.– 65 с. (приложение 4).

> Рассмотрено и утверждено на заседании кафедры «Лесное хозяйство и ландшафтное строительство» «28» <u>г вгусте</u> 2019 года (протокол № 1).

Дополнения и изменения, внесенные в рабочую программу дисциплины «Информационное обеспечение лесного дела» на 2019/2020 учебный год:

#### Сведения об обновлении лицензионного программного обеспечения

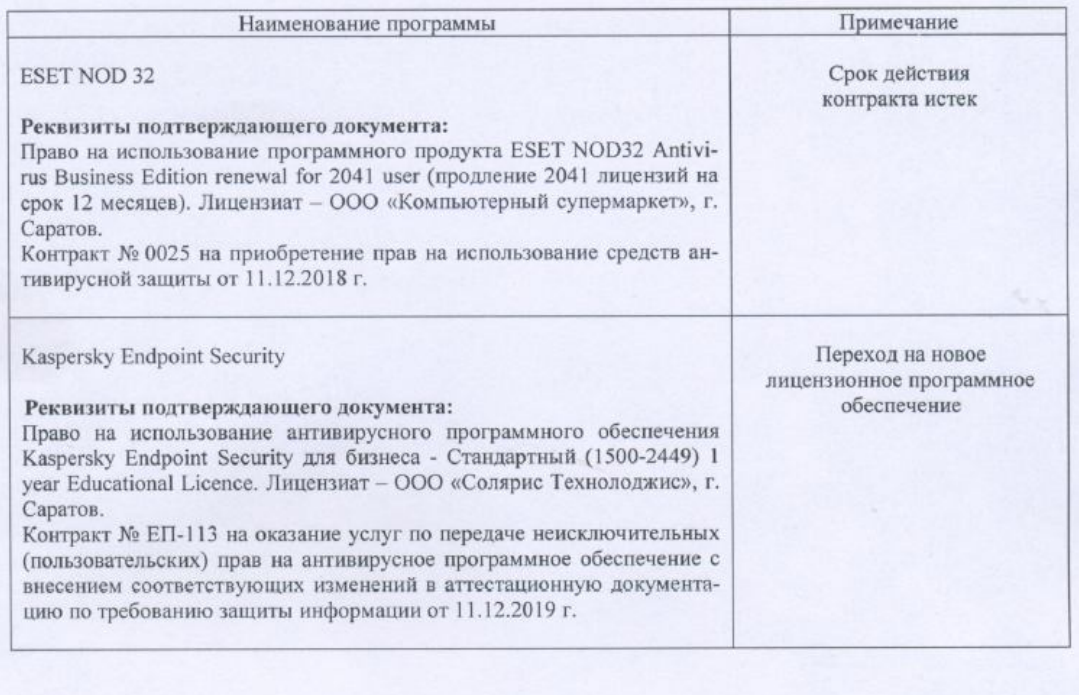

Актуализированная рабочая программа дисциплины «Информационное обеспечение лесного дела» рассмотрена и утверждена на заседании кафедры «Лесное хозяйство и ландшафтное строительство» « $\frac{12}{2}$ »  $\frac{\rho e \mu_0 \delta p_1}{20}$  20  $\frac{19}{2}$ года (протокол № 6).

Заведующий кафедрой

(подпись)

Дополнения и изменения, внесенные в рабочую программу дисциплины «Информационное обеспечение лесного дела» на 2019/2020 учебный год:

#### 6. Учебно-методическое и информационное обеспечение дисциплины

е) информационные технологии, используемые при осуществлении образовательного процесса:

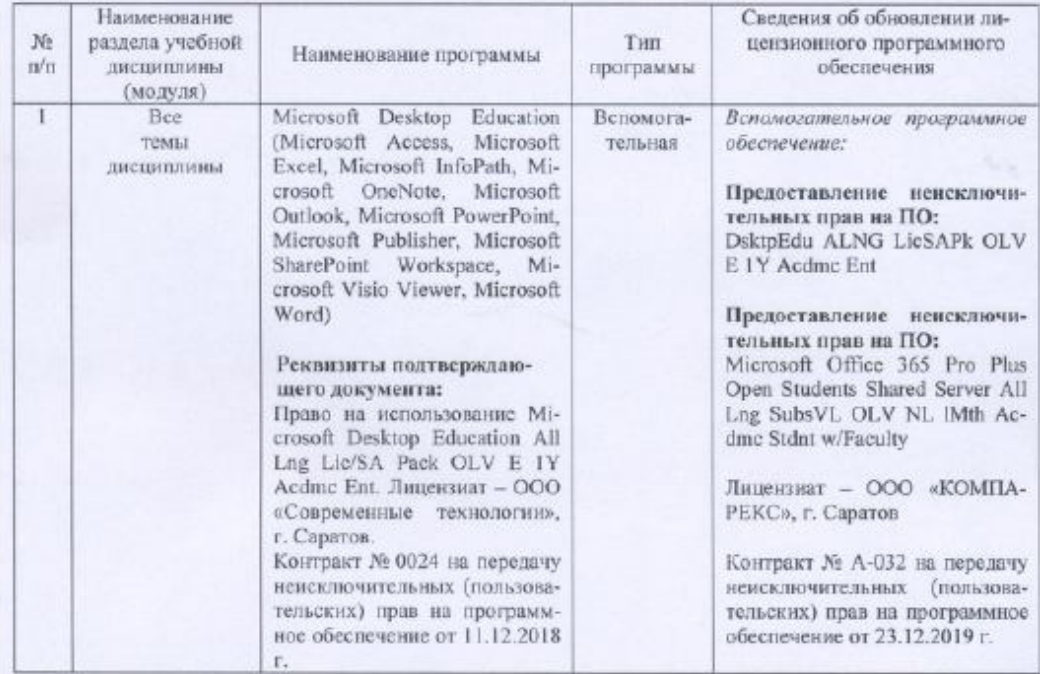

• программное обеспечение:

Актуализированная рабочая программа дисциплины «Информационное обеспечение лесного дела» рассмотрена и утверждена на заседании кафедры «Лесное хозяйство и ландшафтное строительство» « 30 »  $\frac{\rho c \rho \omega_2}{\rho} \frac{20}{9}$ года (протокол № 7).

Заведующий кафедрой

(подпись)

Дополнения и изменения, внесенные в рабочую программу дисциплины «Информационное обеспечение лесного дела» на 2020/2021 учебный год:

6. Учебно-методическое и информационное обеспечение дисциплины  $\overline{a}$ 

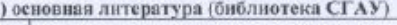

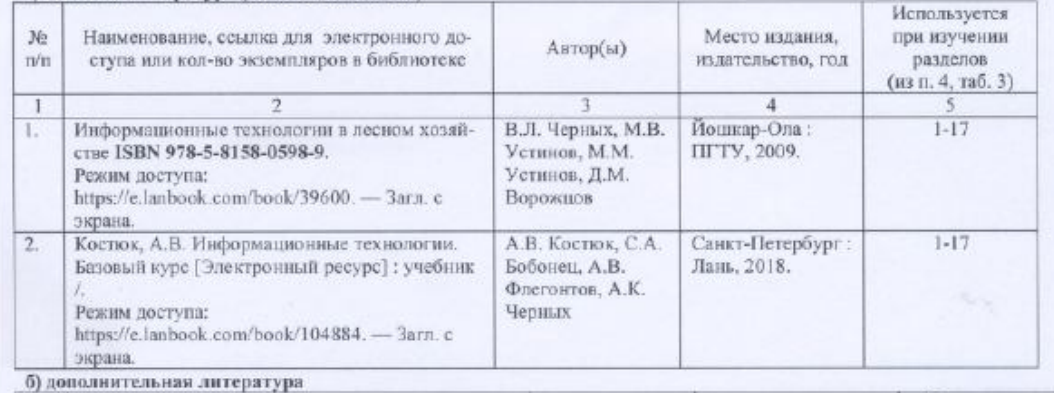

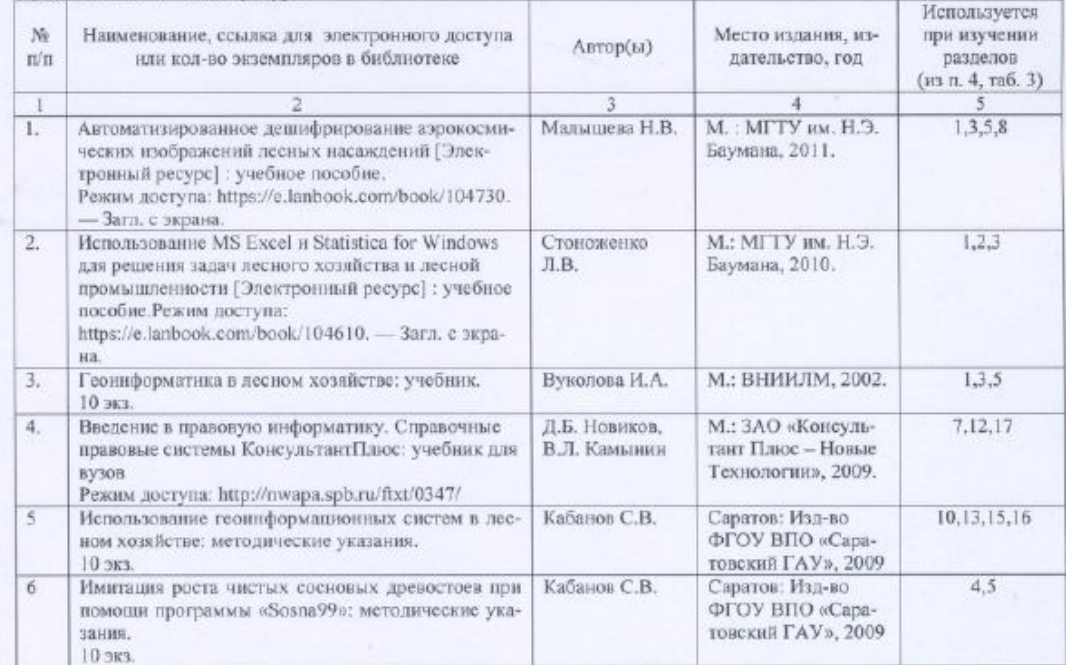

Актуализированная рабочая программа дисциплины «Информационное обеспечение лесного дела» рассмотрена и утверждена на заседании кафедры «Лесное хозяйство и ландшафтное строительство» « $\frac{35}{2}$ »  $\frac{66}{3}$  (2020 года (пр

Заведующий кафедрой

(подпись)

Дополнения и изменения, внесенные в рабочую программу дисциплины «Информационное обеспечение лесного дела» на 2020/2021 учебный год:

#### Свеления об обновлении липензионного программного обеспечения

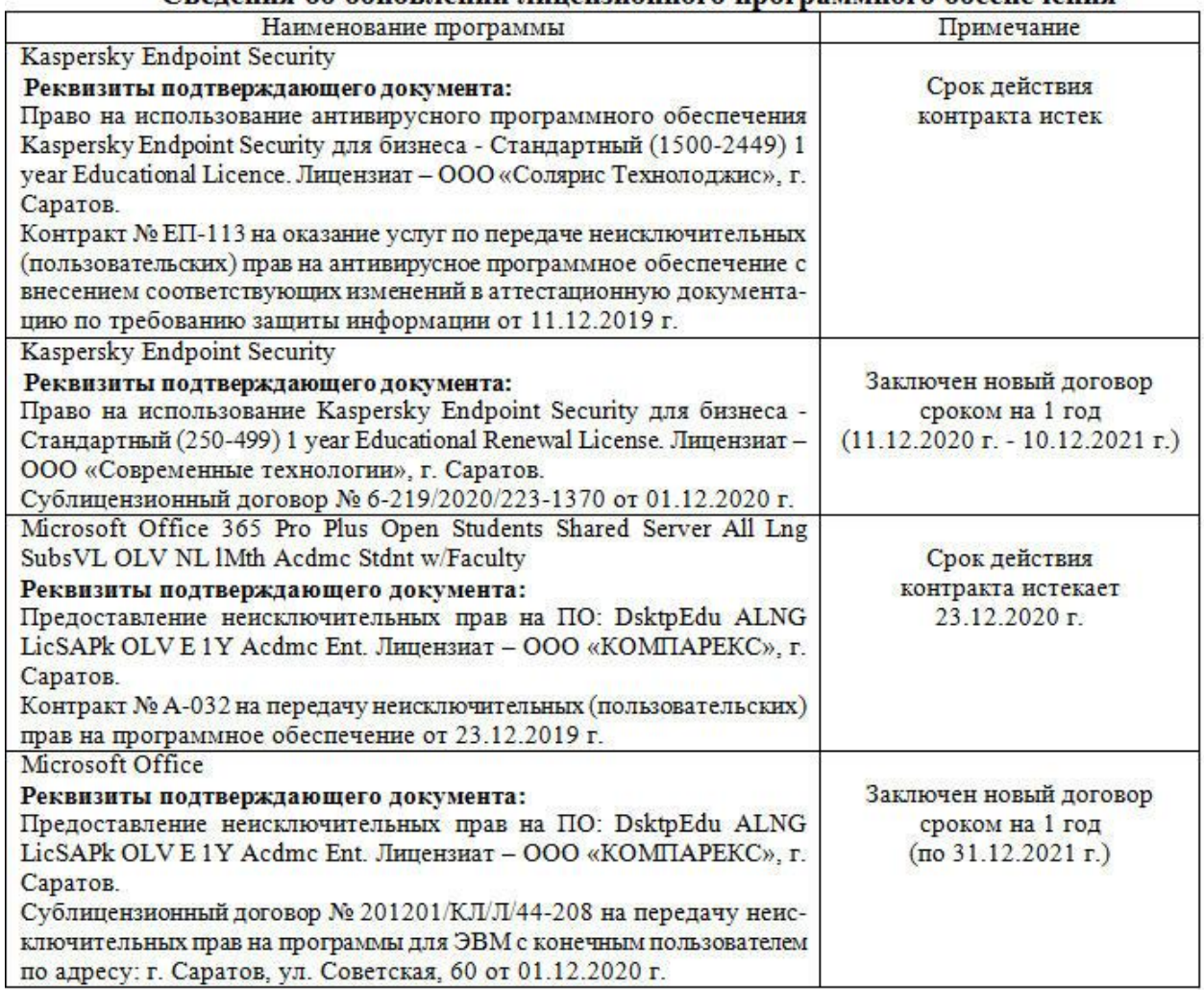

Актуализированная рабочая программа дисциплины «Информационное обеспечение лесного дела» рассмотрена и утверждена на заседании кафедры «Лесное хозяйство и ландшафтное строительство» «09» декабря 2020 года (протокол № 9).

Заведующий кафедрой

 $(nonnuc)$